## **TNamed**

**fName fTitle**

**fgIsA**

**@~TNamed TNamed TNamed TNamed TNamed operator= Clear Clone Compare Copy FillBuffer GetName GetTitle Hash IsSortable SetName SetNameTitle SetTitle ls Print Sizeof Class Class\_Name IsA ShowMembers**

**AliModule fIdtmed fIdmate fLoMedium fHiMedium fActive fEnable fMaxIterTrackRef fCurrentIterTrackRef fRunLoader fDigInput fgDensityFactor fgIsA @~AliModule GetNdigits GetNhits GetIdtmed Digits Hits Points GetIshunt SetIshunt IsActive IsFolder LoMedium HiMedium IsModule IsDetector AliMaterial AliGetMaterial AliMixture AliMedium AliMatrix BuildGeometry IsVersion AddDigit AddHit Hits2SDigits CreateDigitizer CreateTriggerDetector TreeTR SDigits2Digits Hits2Digits Digits2Reco Digits2Raw Raw2Digits Raw2SDigits QADataMaker Browse CreateGeometry CreateMaterials DefineOpticalProperties AddAlignableVolumes PreTrack PostTrack FinishEvent FinishRun FinishPrimary Init LoadPoints UpdateInternalGeometry MakeBranch MakeTree MakeLoader GetLoader Paint ResetDigits ResetSDigits ResetHits SetTimeGate GetTimeGate StepManager DisableStepManager StepManagerIsEnabled SetBufferSize ZMin ZMax AddTrackReference SetRunLoader CheckQA GetDigitizationInput SetDensityFactor GetDensityFactor operator= Class Class\_Name IsA ShowMembers**

**AliSHIL**

**@~AliSHIL AliSHIL AliSHIL CreateGeometry CreateMaterials**

## **Init IsVersion**

**fgIsA**

**Class Class\_Name IsA ShowMembers**

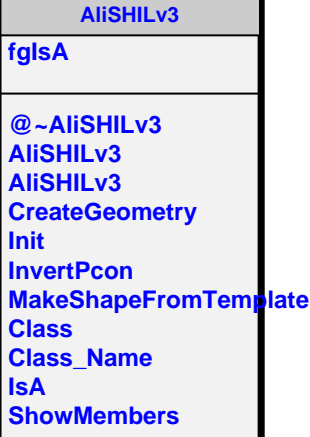